### **Redes de Computadores** *Nivel de Aplicación: Programación con sockets 2*

Área de Ingeniería Telemática Dpto. Automática y Computación *http://www.tlm.unavarra.es/*

## En la clase de hoy

#### **‣** Sockets TCP

- **<sup>&</sup>gt;** cliente
- **<sup>&</sup>gt;** servidor

### **‣** Sockets TCP concurrentes

# Sockets TCP

#### **‣** Modo cliente

- **>** Toma la iniciativa de establecer la comunicación
- **>** Conoce la dirección y el puerto del servidor
- **>** Abre un socket y lo usa para conectarse a un servidor
	- **+** A partir de ahí intercambia datos con el servidor
	- **+** Normalmente el cliente pide cosas que le envía el servidor

#### **‣** Modo servidor

- **<sup>&</sup>gt;** Espera recibir comunicaciones de clientes
- **<sup>&</sup>gt;** Elige un puerto que deberá ser "conocido" por los clientes
- **<sup>&</sup>gt;** Abre un socket y espera recibir conexiones
- **<sup>&</sup>gt;** Obtiene un nuevo socket para hablar con cada cliente
	- **+** A partir de ahí intercambia datos con el cliente
	- **+** Normalmente el servidor recibe peticiones y las contesta

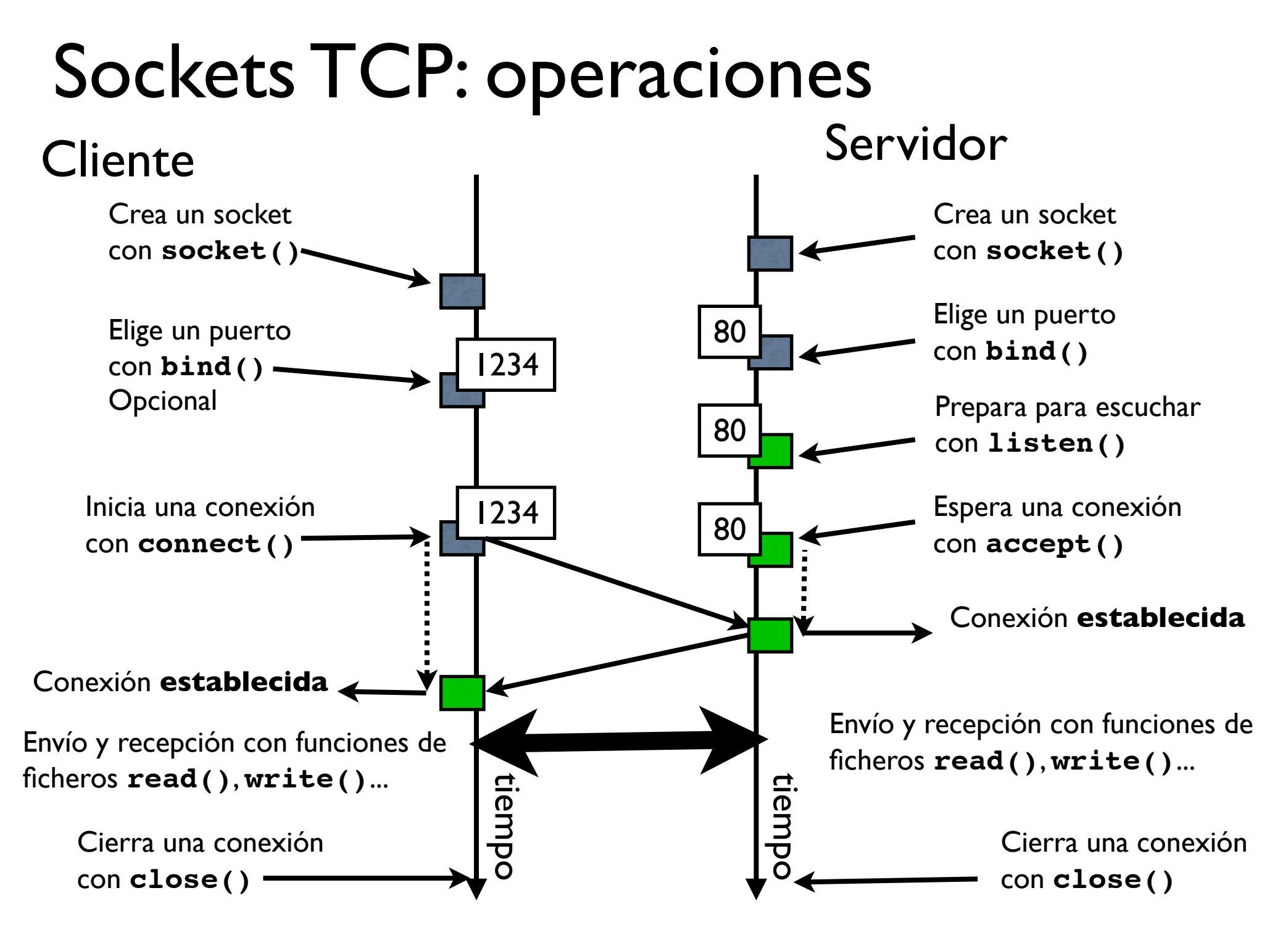

# Sockets TCP: eligiendo puerto

- **‣** La función **bind()** permite configurar en el socket
	- **<sup>&</sup>gt;** Puerto
	- **<sup>&</sup>gt;** Dirección IP (por ejemplo para elegir sólo contestar por una conexión de red si estamos conectados a varias)

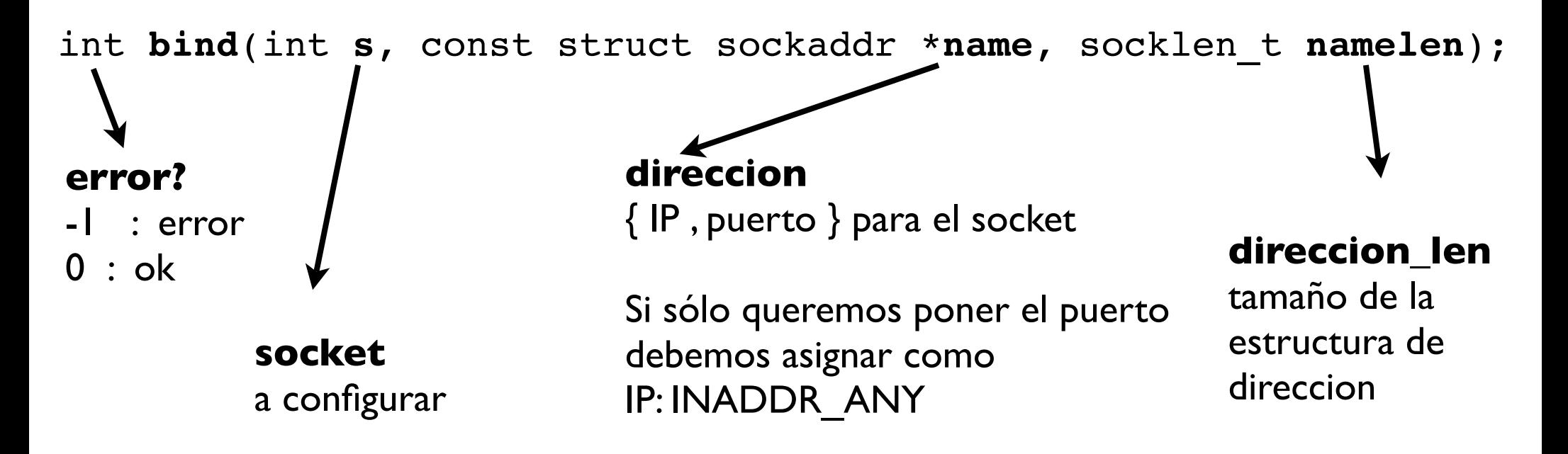

# Sockets TCP: clientes

**‣** Estableciendo y cerrando conexiones

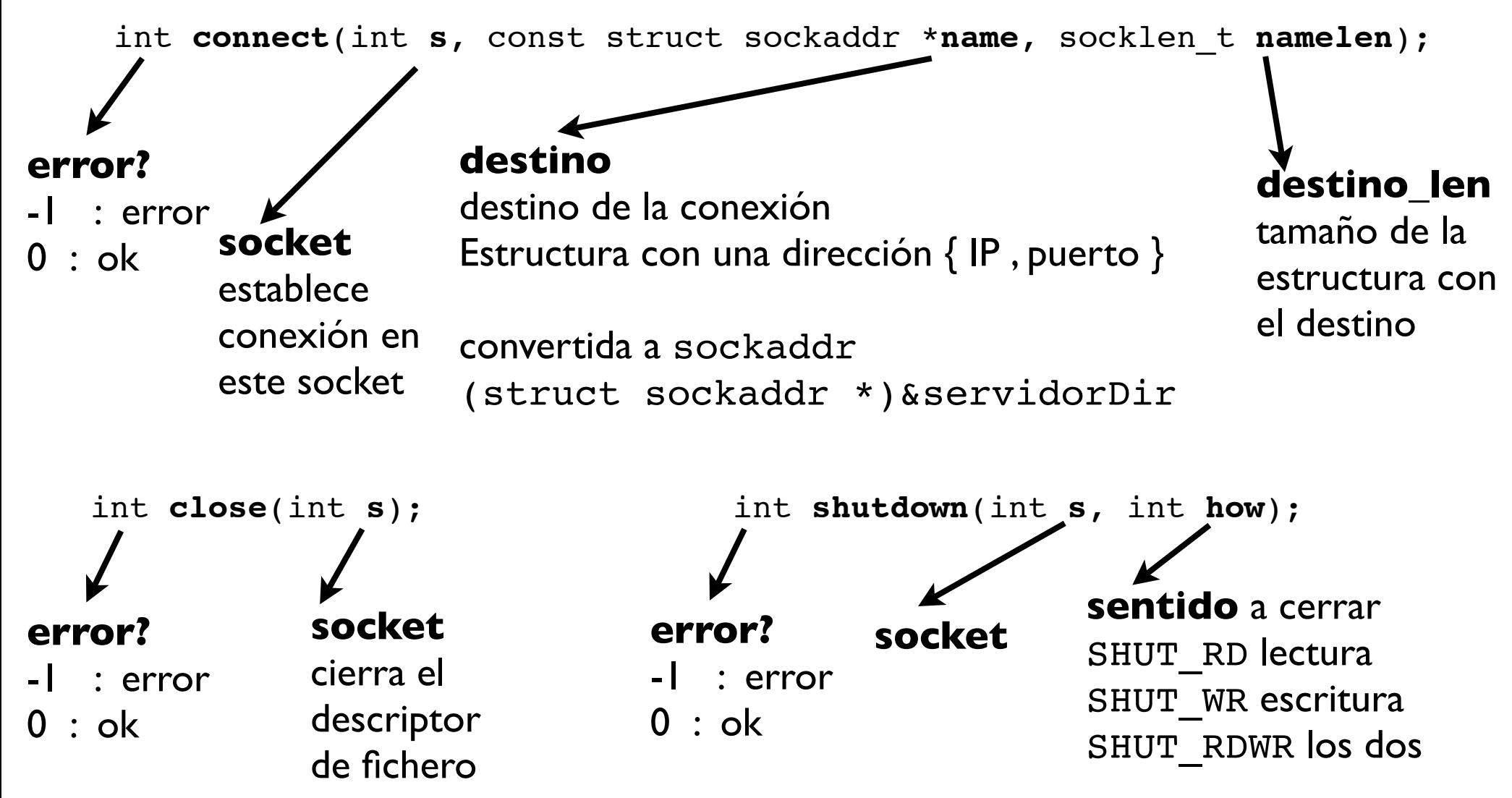

# Sockets TCP: leyendo y escribiendo

- **‣** Usando funciones básicas de nivel de ficheros
	- **<sup>&</sup>gt; read( socket, buffer, n )** Lee n bytes a un bufer desde el socket
	- **<sup>&</sup>gt; write( socket, buffer, n )** Envía n bytes de este buffer por el socket

#### **‣** Usando funciones de lectura de streams

- **<sup>&</sup>gt;** Construir un stream (**FILE \***) sobre el socket con **fdopen(socket, modo) modo={ "r", "w", "r+", "w+" ...}**
- **>** Leer y escribir con funciones de streams fgets(), fprintf() ...
- **>** Ejemplo:

```
socket stream = fdopen( socket , "r+" );
fgets( linea_leida , 200 , socket_stream );
fprintf ( socket stream , "GET / HTTP/1.0\r\n\r\n");
```
7

## Sockets TCP: detectando el cierre

- **‣** Leyendo el socket con **read()**
	- **<sup>&</sup>gt; read()** devuelve 0 para indicar fin del fichero o de CONEXIÓN
	- **<sup>&</sup>gt; read()** devuelve -1 para indicar error
- **‣** Leyendo el socket con **fgets()**
	- **<sup>&</sup>gt; fgets()** devuelve **NULL** para indicar fin de fichero o CONEXIÓN
- **‣** El fin de conexión se trata como EOF (End of file) y no como un error en el fichero

# Ejemplo: TCP cliente de web

### **‣** Protocolo de aplicación HTTP

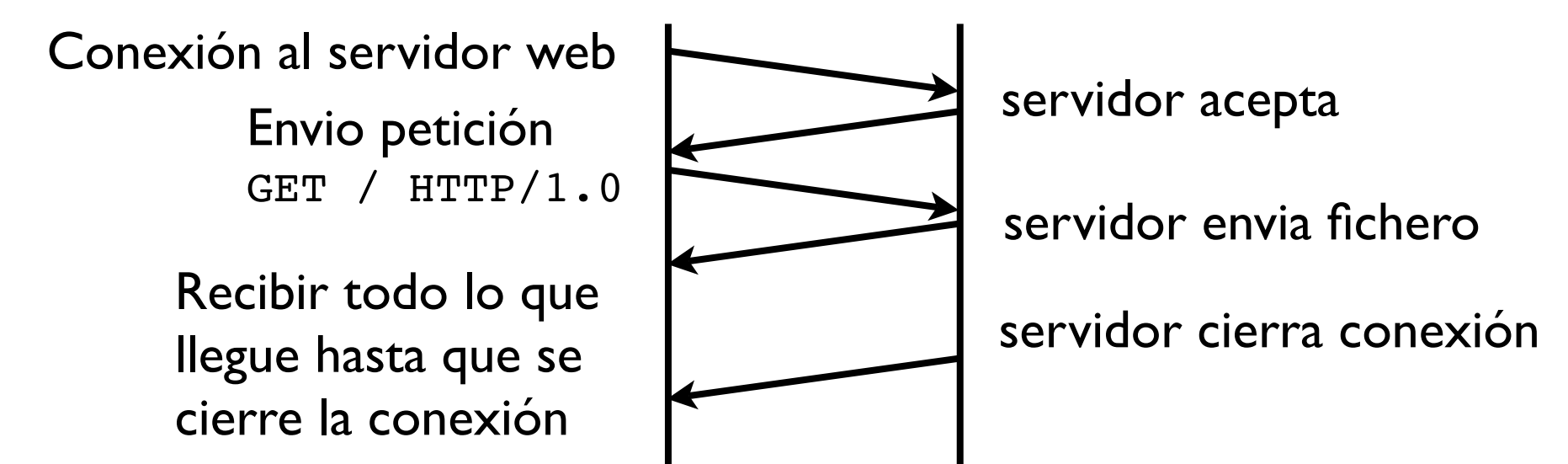

#### **‣** Un cliente de Web sencillo

- **>** Conexión al servidor indicado en el puerto 80
- **>** Envío de una petición de Web
- **>** Recepción de la respuesta
- **>** Imprimir en pantalla el código de la página

# Ejemplo: cliente web

 $\mathbf{r}$  include  $\mathbf{r}$ **Preparación de un socket TCP** 

istruimos la dii ▶ Construimos la dirección del servidor en un struct sockaddr\_in

```
int main(int argc,char *argv[]) {
   int sock;
        int err;
   struct sockaddr_in servidor;
   char buf[20000];
   char *aux;
   int leidos;
   /* Abrimos el socket */
   sock=socket(PF_INET,SOCK_STREAM,0);
   /* Rellenamos la estructura de la direccion */
    servidor.sin_family=AF_INET;
     servidor.sin_port=htons(80);
    servidor.sin_addr.s_addr=htonl(0x82CEA0D7);
   /* Conexion al servidor TCP */
   err = connect(sock,(struct sockaddr *)&servidor,sizeof(servidor));
   if ( err == -1 ) {
         printf("Error!! no consigo conectar!!!\n");
      \alpharit(-1);
                                       sockaddr in
                                                Socket
                                                           rellenar 
                                                           sockaddr in
```
#### int main(int argc,char \*argv[]) {  $\blacksquare$ i i $\mathsf{U}$ i $\mathsf{U}$ . Ejemplo: cliente web

- **Conexión con el servidor**
- $\mathcal{A}$  abrimos el socket  $\mathcal{A}$ **· Preparamos la petición en un buffer**
- $\mathsf{max}$  el butter con write( )  $\qquad \qquad$ **Enviamos el buffer con write( )**

```
servidor.sin_port=htons(80);
servidor.sin_addr.s_addr=htonl(0x82CEA0D7);
/* Conexion al servidor TCP */
err = connect(sock,(struct sockaddr *)&servidor,sizeof(servidor));
if ( err == -1 ) {
      printf("Error!! no consigo conectar!!!\n");
   exit(-1);
 }
/* La conexion esta establecida */
/* Escribamos la peticion de Web */
sprintf(buf,"GET / HTTP/1.0\n\r\n\r");
/* Y la enviamos */
write(sock,buf,strlen(buf));
                                                                     conexión
                                                         Preparar petición
                                                        y envío
```

```
/* Esperamos la respuesta */
 aux=buf;
while ((leidos=read(sock,aux,20000))!=0) {
   	 	 if (leidos>0) {aux=aux+leidos;};
 }
```
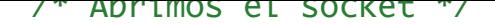

#### DIO' CIIENTE WED Ejemplo: cliente web

- os con readí ) a un t error = connection, sizeof(servidor), sizeof(servidor), sizeof(servidor), sizeof(servidor), sizeof(servidor), if  $\mathcal{L}$  is the set of  $\mathcal{L}$ **‣** Leemos con read( ) a un buffer mientras no llegue un fin de fichero
- printf( $\mathbf{r}$ ): no contractar  $\mathbf{r}$  ( $\mathbf{r}$ ):  $\mathbf{r}$  ( $\mathbf{r}$ ):  $\mathbf{r}$  ( $\mathbf{r}$ ):  $\mathbf{r}$  ( $\mathbf{r}$ ):  $\mathbf{r}$  ( $\mathbf{r}$ ):  $\mathbf{r}$  ( $\mathbf{r}$ ):  $\mathbf{r}$  ( $\mathbf{r}$ ):  $\mathbf{r}$  ( $\mathbf{r}$ ):  $\mathbf{r}$  ( $\mathbf{r}$ ): **Imprimimos el buffer con todo**

```
/* La conexion esta establecida */
/* Escribamos la peticion de Web */
sprintf(buf,"GET / HTTP/1.0\n\r\n\r");
/* Y la enviamos */
write(sock,buf,strlen(buf));
/* Esperamos la respuesta */
 aux=buf;
while ((leidos=read(sock,aux,20000))!=0) {
   	 	 if (leidos>0) {aux=aux+leidos;};
 }
```

```
/* Ya tenemos toda la pagina */
/* Completamos la cadena */
*aux=0;
/* Y la imprimimos */
printf("%s\n",buf);
```
Leemos mientras no haya fin de fichero

```
Imprimir lo que ha 
llegado
```

```
}
```
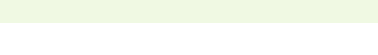

#### #include <unistd.h> Ejemplo: otro cliente web (Streams) #include <sys/socket.h>

- **Apertura igual que antes**
- int sock; ▶ Con la conexión establecida construimos el stream structurate socialisticada de la contradición de la contradición de la contradición de la contradición de la c<br>En el contradición de la contradición de la contradición de la contradición de la contradición de la contradic con fdopen() FILE \*f;

```
/* Abrimos el socket */
sock=socket(PF_INET,SOCK_STREAM,0);
/* Rellenamos la estructura de la direccion */
 servidor.sin_family=AF_INET;
servidor.sin_port=htons(80);
    servidor.sin_addr.s_addr=htonl(0x82CEA0D7);
/* Conexion al servidor TCP */
err = connect(sock,(struct sockaddr *)&servidor,sizeof(servidor));
if ( err == -1 ) {
   printf("Error!! no consigo conectar!!!\n");
   exit(-1):
 }
/* La conexion esta establecida */
     /* Abrimos una Stream sobre el socket */
     f=fdopen(sock,"r+");
/* Escribamos la peticion de Web por la Stream */
                                                       Construir Stream
```
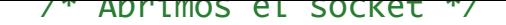

#### /\* Rellenamos la estructura de la direccion \*/ Ejemplo: otro cliente web (Streams)

- nos y enviamos con err = connect(sock,(struct sockaddr \*)&servidor,sizeof(servidor)); **‣** Recibimos y enviamos con funciones de Streams
- **Mucho más cómodo**  $\rho$  intervals consider  $\sim$

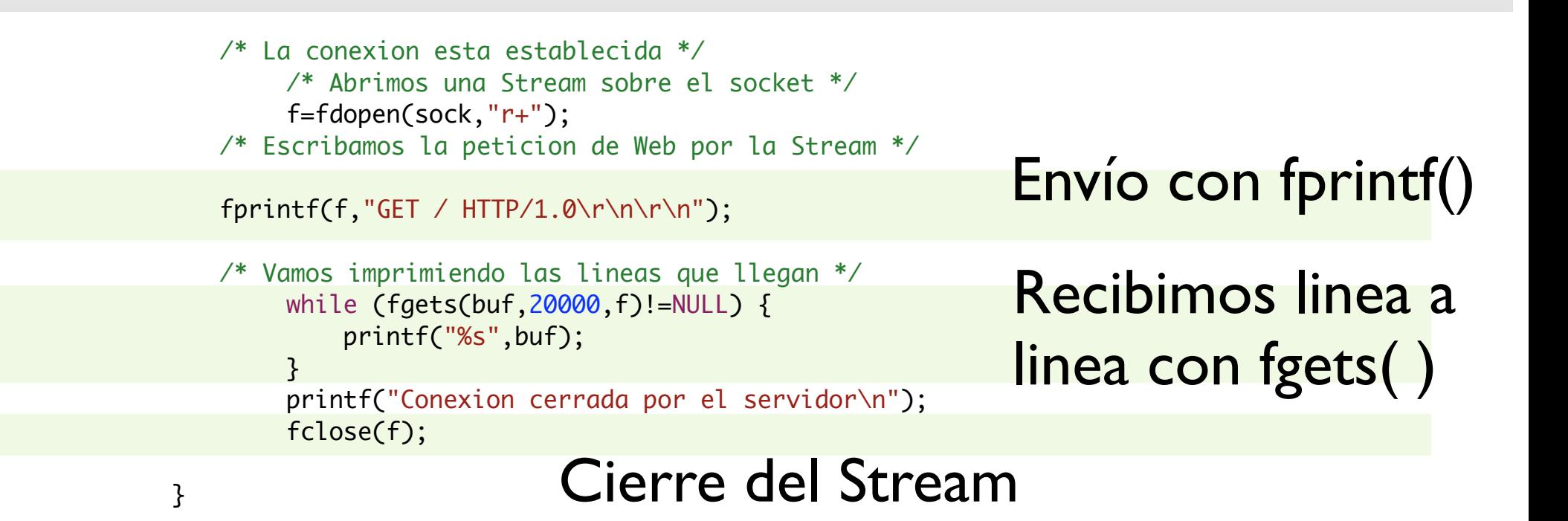

## Sockets TCP: servidores

- **‣** Elegir el puerto y quizás la dirección con **bind()**
- **‣** Poner el socket en modo servidor con **listen()**

int **listen**(int **s**, int **backlog**); **error?** -1 : error 0 : ok **socket** a poner en modo servidor **conexiones pendientes** numero de conexiónes pendientes de aceptación a almacenar

**‣** Aceptar conexiones con **accept()**

int **accept**(int **s**, struct sockaddr \***addr**, socklen\_t \***addrlen**);

#### **socket**

Accepta la siguiente conexión que llegue a este socket

#### **origen de la conexión**

de qué dirección { IP , puerto} proviene la conexión? addr es un buffer de la longitud indicada por addrlen a la salida addrlen indica la longitud utilizada del buffer

# Sockets TCP: servidores (accept)

- **‣ accept()** devuelve un nuevo socket que está conectado al del cliente
- **‣** el socket original se puede seguir usando para aceptar nuevas conexiones

**socket\_cliente = accept( socket , &direccion , &direccionlen );**

```
cliente_stream = fdopen( socket_cliente , "r+" );
fprintf( cliente_stream , "Bienvenido al servidor...\n");
```
**socket\_cliente2 = accept( socket , &direccion , &direccionlen );**

**‣** Nótese que no puede saber de quién viene una conexión sin aceptarla...

# Ejemplo: servidor web

- Servidor web muy simple (una página un cliente)
- **‣** Abrir un socket TCP

#include <unistd.h>

#include <stdio.h> ▶ Rellenar una estructura de sockaddr\_in para el puerto

```
#include <sys/types.h>
#include <sys/socket.h>
#include <netinet/in.h>
int main(int argc,char *argv[]) {
   int sock,c_sock;
        int err;
   struct sockaddr_in servidor,cliente;
   char buf[20000];
        FILE *f;
   /* Abrimos el socket */
   sock=socket(PF_INET,SOCK_STREAM,0);
   /* Rellenamos la estructura para pedir puerto */
    servidor.sin_family=AF_INET;
   servidor.sin_port=htons(80);
   servidor.sin_addr.s_addr=INADDR_ANY;
        err = bind(sock,(struct sockaddr *)&servidor,sizeof(servidor)); 
                                                        Abrir socket
                                                              Rellenar 
                                                              sockaddr in
```
#include <stdlib.h>

#### $111110.5e1$ Ejemplo: servidor web

- **•** bind() para elegir el puerto int sock,c\_sock; Un error significa que el puerto no esta disponible struct sockaddr\_in servidor,cliente;
- $\epsilon$ e lisa con **·** listen() se usa con 5 por tradición

```
/* Abrimos el socket */
sock=socket(PF_INET,SOCK_STREAM,0);
/* Rellenamos la estructura para pedir puerto */
 servidor.sin_family=AF_INET;
servidor.sin_port=htons(80);
servidor.sin_addr.s_addr=INADDR_ANY;
     err = bind(sock,(struct sockaddr *)&servidor,sizeof(servidor)); 
if (err ==-1) {
   	 	 printf("Error!! no puedo coger el puerto!!!\n");
   exit(-1);}
                                                                              bind()
```

```
listen(sock,5);
```

```
while (1) {
    	 	 int dirlen;
```

```
 dirlen=sizeof(cliente);
	 	 c_sock=accept(sock,(struct sockaddr *)&cliente,&dirlen);
```
listen()

sock=socket(PF\_INET,SOCK\_STREAM,0);

#### $\mathsf{N} \cap \mathsf{N}$  and  $\mathsf{N} \cap \mathsf{N}$ Ejemplo: servidor web servidor.sin\_port=htons(80);

- $i$ dor ropito **El servidor repite indefinidamente** 
	- $e^{\lambda}$ } **<sup>&</sup>gt;** aceptar la siguiente conexión
	- > enviar una página como respuesta (debería mirar cual le piden)

```
while (1) {
      	 	 int dirlen;
                 dirlen=sizeof(cliente);
      	 	 c_sock=accept(sock,(struct sockaddr *)&cliente,&dirlen);
      	 	 printf("Sirviendo una pagina a la direccion %x\n",
                               	 	 ntohl(cliente.sin_addr.s_addr));
                 /* Ponemos la Stream sobre el socket */
                 f=fdopen(c_sock,"w+");
      	 	 /* Deberiamos leer la peticion de Web */
      	 	 /* Para ver que pagina nos piden */
      	 	 /* con un fgets o algo asi */
                sleep(1);
       	 	 fprintf(f,"<HTML><HEAD><TITLE>funciona</TITLE></HEAD>\n");
       	 	 fprintf(f,"<BODY>\n");
       	 	 fprintf(f,"<H1 ALIGN=CENTER>\nYa tengo mi propioservidor de web\n</H1>
\n");
       	 	 fprintf(f,"</BODY></HTML>\n");
          	 	 fclose(f);
                                                                             acepta la 
                                                                              siguiente 
                                                                              conexión
                                                                                    manda 
                                                                                   pagina 
                                                                                    web
```
### Resumen

- **‣** Es fácil hacer clientes y servidores TCP
- **‣** El servidor que hemos construido tiene algunas limitaciones
	- **<sup>&</sup>gt;** Clientes por turnos, uno no empieza hasta que acabe el anterior
	- **<sup>&</sup>gt;** Esto es un problema para casi todas las aplicaciones

**‣** Como hacer servidores TCP que atiendan a más de un cliente a la vez

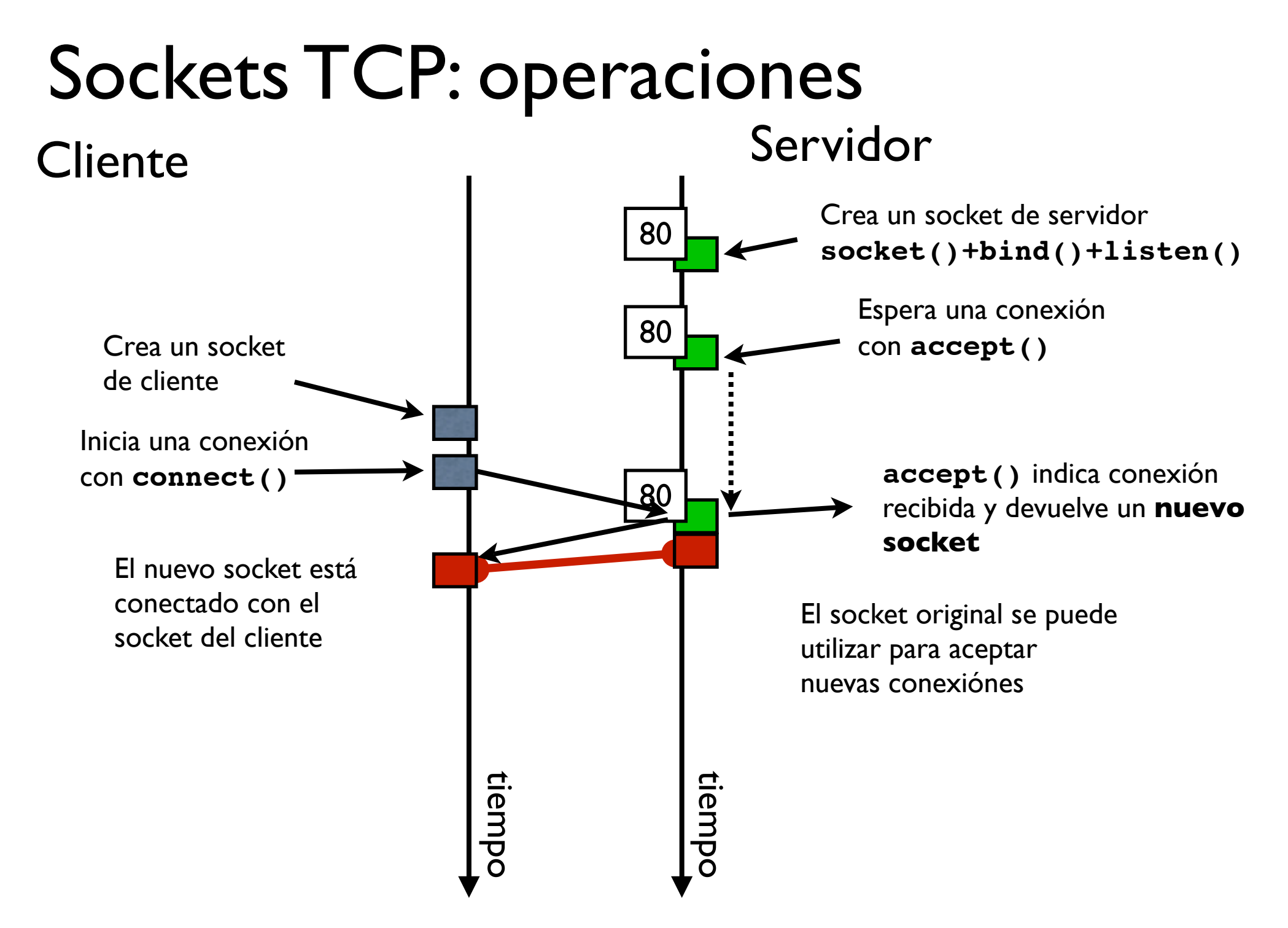

## Sockets TCP: programando servidores

**‣** En el codigo del servidor sera:

```
socket_cliente = accept( socket , &direccion , &direccionlen );
```
- **‣** Así que ahora tenemos dos sockets uno para hablar con el cliente **socket\_cliente** y otro para esperar nuevas conexiónes **socket**
- **‣** En el ejemplo de la clase anterior: Atender al cliente y después ir a esperar la siguiente petición
- **‣** Es esto razonable?
	- **<sup>&</sup>gt;** Podría funcionar así un servidor de Web?
	- **>** Y un servidor de Telnet?

## Sockets TCP: programando servidores

- **‣** Necesitamos servidores que atiendan a varios clientes simultáneamente
- **‣** Soluciones:
	- **<sup>&</sup>gt; Iterativos**

Atienden a los clientes por turnos

**<sup>&</sup>gt; Concurrencia** ( fork o threads )

Atienden a varios clientes simultáneamente

**<sup>&</sup>gt; E/S síncrona** ( select o poll )

Leer solo los sockets que tienen algo que entregar

**‣** Veamos como programar cada tipo...

## Servidor Iterativo

#### **‣** Atención por turno.

}

```
int socket, socket cliente;
struct sockaddr_in direccion;
int direccionlen;
```

```
while (1) {
    direccionlen = sizeof(direccion);
    socket cliente = accept( socket ,

 (struct sockaddr *)&direccion , 
                                 &direccionlen );
```
/\* *aquí podríamos decidir si aceptamos al cliente según de donde venga comprobando su dirección de origen que devuelve accept* \*/

```
atender al cliente( socket cliente );
close( socket_cliente );
```
# Ejemplos: servidor de ECHO

**‣** ECHO servicio clásico de UNIX para probar el funcionamiento de la red. Puerto 7 (TCP y UDP)

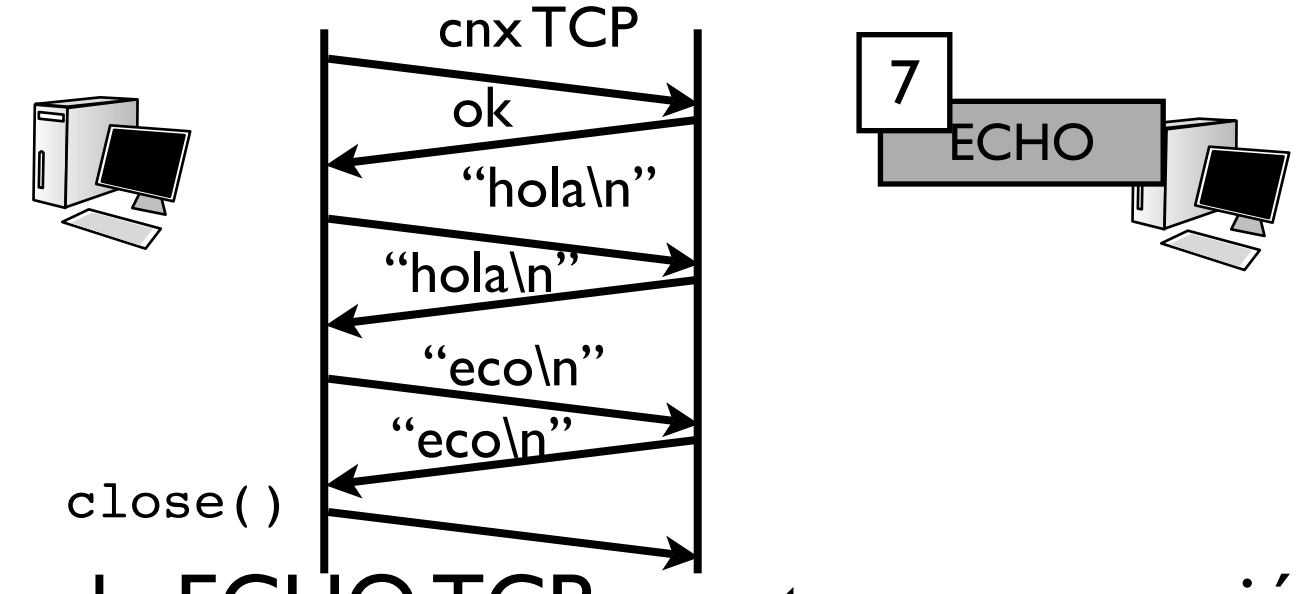

- ▶ El servicio de ECHO TCP acepta una conexión y devuelve todo lo que se le envíe por ella. Hasta que el cliente cierra la conexión
- **‣** El manejo de conexiones es parecido a Telnet

#include <stdlib.h>

#### #include <sys/types.h> Ejemplo: servidor iterativo de ECHO

- **El puerto a escuchar nos lo dicen en linea de comandos**
- ▶ socket de tipo TCP struct sockaddr\_in servidor,cliente;
- al puerto ir **•** bind al puerto indicado y listen

```
if (\text{argc} \leq -1) {
      	 	 puerto=1234;
  } else {
      	 	 sscanf(argv[1],"%d",&puerto);
    }
  /* Abrimos el socket */
  sock=socket(PF_INET,SOCK_STREAM,0);
  /* Rellenamos la estructura para pedir puerto */
    servidor.sin_family=AF_INET;
   servidor.sin_port=htons(puerto);
   servidor.sin_addr.s_addr=INADDR_ANY;
   if (bind(sock,(struct sockaddr *)&servidor,sizeof(servidor))==-1) {
	 	 printf("Error!! no puedo coger el puerto!!!\n");
      exit(-1):
    }
  listen(sock,5);
  while (1) {
                                                            Leyendo el puerto 
                                                            de los argumentos
                                                            socket
                                                            bind al puerto
```
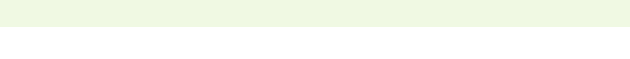

#### Ejemplo: servidor iterativo de ECHO socket(PF\_INET), production and production and production and production and production and production and production and production and production and production and production and production and production and production

- r para sigmpro: acce ▶ repetir para siempre: accept + atender
- service.servide.sund ▶ atender = leer y enviar lo que recibo
- printf("Error"); no puedo coger el puedo coger el puedo coger el puedo coger el puedo coger el puedo coger el p<br>En la pueda coger el puedo coger el puedo coger el puedo coger el puedo coger el puedo coger el puedo coger el **• podemos saber quien es el cliente** .<br>د

}

```
listen(sock,5);
   while (1) {
      	 	 int dirlen=sizeof(cliente);
      	 	 c_sock=accept(sock,(struct sockaddr *)&cliente,&dirlen);
                f = f\text{dopen}(c\_sock, "w+");
      	 	 printf("Cliente en %x\n",
                               	 	 ntohl(cliente.sin_addr.s_addr));
      	 	 while ( fgets(buf,20000,f) ) {
                         printf("retransmitiendo: %s",buf);
                         fprintf(f,"%s",buf);
	 	 }
         	 	 fclose(f);
    }
                                                                         accept()
                                                                    este es el cliente
                                                               leer y enviar
```
## Servidores concurrentes

#### **‣** Un proceso (o un hilo) para cada petición

```
int socket, socket cliente;
struct sockaddr_in direccion;
int direccionlen;
int pid;
```

```
while (1) {
    direccionlen = sizeof(direccion);
   socket cliente = accept( socket ,

 (struct sockaddr *)&direccion , 
                                &direccionlen );
   pid = fork();
   if ( pid == 0 ) {
      atender al cliente( socket cliente );
       close( socket_cliente );
      exit(0); }
    close( socket_cliente );
}
```
### Servidores síncronos con select

- **‣** También podemos programar servidores concurrentes utilizando un solo proceso
- **‣** Función select() permite saber que descriptor de fichero (socket) tiene algo para leer
	- **<sup>&</sup>gt;** Para ello le indicamos un conjunto de descriptores en los que estamos interesados
- **‣** Manejo de conjuntos de descriptores
	- **<sup>&</sup>gt;** Tipos y macros definidos en #include <unistd.h>
	- **<sup>&</sup>gt;** Tipo fdset representa un conjunto de descriptores de ficheros
	- **<sup>&</sup>gt;** Macros

```
FD ZERO(&fdset); borra un conjunto de descriptores
FD SET(fd, &fdset); añade fd al conjunto
FD_CLR(fd, &fdset); quita fd del conjunto
FD ISSET(fd, &fdset); comprueba si fd esta en el conjunto
```
### Servidores síncronos con select

**‣** Funcion select()

Que descriptores tienen algo que decir...

de estos tres conjuntos de descriptores de ficheros...

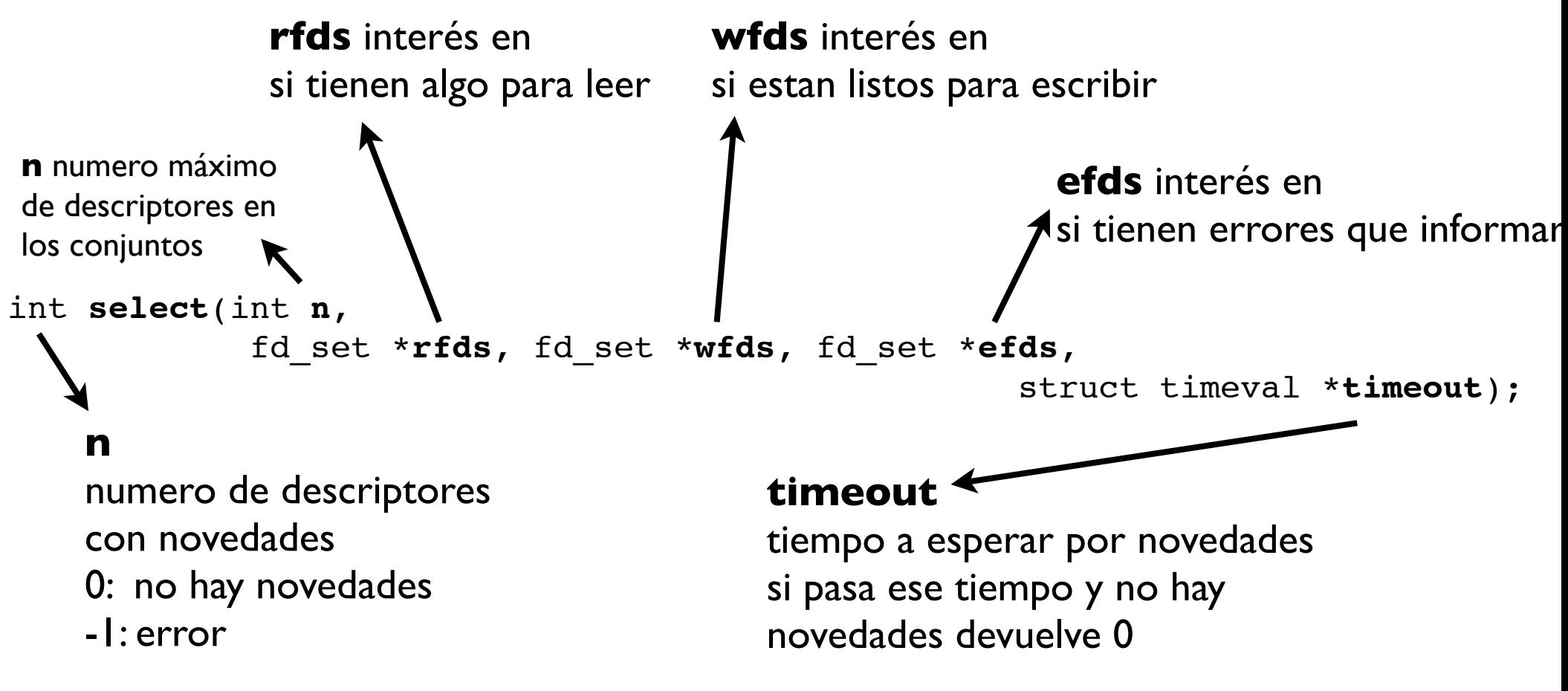

## Servidores síncronos con select

- **‣** Con select() ya no es un problema hacer un servidor que lea de varios sockets
	- **<sup>&</sup>gt;** Mantenemos una lista de sockets que tenemos abiertos
	- **<sup>&</sup>gt;** preguntamos con select() cuales exigen contestación.
	- **<sup>&</sup>gt;** tener una conexión pendiente de aceptar es una novedad de lectura

#### **‣** El servidor es así monoproceso

- **<sup>&</sup>gt;** Mas complicado. Tiene que llevar el estado de todos los clientes a la vez
- **>** Pero es más fácil la comunicación si los procesos que atienden a varios clientes deben comunicarse

### Ejemplo: servidor de ECHO con select()

- **‣** includes nuevos para usar el select
- **‣** Necesitamos variables para varios sockets

#include <stdio.h> #include <stdlib.h> #include <unistd.h> #include <sys/types.h> #include <sys/socket.h> #include <netinet/in.h> #include <sys/time.h>

```
#define N_DESCRIPTORES 3
```

```
/* El estado del servidor */
int descriptores[N_DESCRIPTORES];
int numclientes;
```
void aceptar\_nuevo\_cliente(int sock);

```
int main (int argc, char * argv[]) {
     int sock;
     int puerto;
     struct sockaddr_in servidor;
    char buf[20000]
```
más includes para el select()

lista de sockets

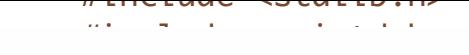

#### #include <sys/types.h> #include <sys/socket.h> Ejemplo: servidor de ECHO con select()

- #include <sys/time.h> **Marcamos los sockets no usados como -1**
- **I** un socket para escuchar conexiones int descriptores[N\_DESCRIPTORES]; lo preparamos en el puerto del servidor

```
int main (int argc, char * argv[]) {
    int sock;
    int puerto;
    struct sockaddr_in servidor;
    char buf[20000];
    int i;
    /* Inicializar el estado del servidor */
    numclientes=0;
    for (i=0;i<N_DESCRIPTORES;i++) descriptores[i]=-1;
    if (argc<=1) puerto=1234;
    else sscanf(argv[1],"%d",&puerto); 
    servidor.sin_family=AF_INET;
    servidor.sin_port=puerto;
    servidor.sin_addr.s_addr=INADDR_ANY;
   sock=socket(PF_INET,SOCK_STREAM,0);
    if (bind(sock,(struct sockaddr *)&servidor,sizeof(servidor))==-1) {
        printf("Error: no puedo coger el puerto\n");
       exit(-1); }
                                                                  binding
                                                                 todos los 
                                                                 sockets sin usar
                                                                 socket para 
                                                                 escuchar
```
/\* Inicializar el estado del servidor \*/

#### $f(x)=\frac{1}{2}$  $\cdot$ Ejemplo: servidor de ECHO con select()

else sscanf(argville); de la puerto); de la puerto de la puerto de la puerto de la puerto de la puerto de la p n cada iteracion pr servidor. Sinaporte e al puerto; puede al puerto; puede al puede al puede al puede al puede al puede al puede que nos interesa escuchar **‣** En cada iteración preparamos el conjunto de sockets

 $\frac{1}{2}$  (bind(sockadedras)  $\frac{1}{2}$  and  $\frac{1}{2}$  for  $\frac{1}{2}$  and  $\frac{1}{2}$   $\frac{1}{2}$   $\frac{1}{2}$   $\frac{1}{2}$   $\frac{1}{2}$   $\frac{1}{2}$   $\frac{1}{2}$   $\frac{1}{2}$   $\frac{1}{2}$   $\frac{1}{2}$   $\frac{1}{2}$   $\frac{1}{2}$   $\frac{1}{2}$   $\frac{1}{2}$   $\frac{1}{2}$  I para aceptar + los que tengamos abiertos (!=-1)

```
 listen(sock,5);
   while(1) {
        fd_set paraleer;
        int fd_maximo=0;
        /* Preparar el conjunto con los sockets que nos interesan */
       FD_ZERO(&paraleer);
       FD_SET(sock,&paraleer);
        fd_maximo=sock; /* Para ir calculando el maximo */
        for (i=0;i<N_DESCRIPTORES;i++)
            if (descriptores[i]!=-1) {
               FD_SET(descriptores[i],&paraleer); /* Añadimos cada
descriptor abierto */
                fd_maximo= fd_maximo>descriptores[i]?fd_maximo:descriptores[i];
                                                   /* Y actualizamos el maximo 
*/
 }
        fd_maximo++; /* sumamos uno porque select solo mira de 0 a fd_maximo-1 
*/
       if (select(fd_maximo,&paraleer,NULL,NULL,NULL)>0) {
                                                                           Añadir descriptore
                                                                           abiertos
                                                                 vaciar conjunto y 
                                                                 añadir sock
                                                                 variable conjunto
```
#### $F = F \cdot F \cdot$ THDIO. SCL VIUC for a maximose  $\mathcal{P}$  and its parameter  $\mathcal{P}$  and  $\mathcal{P}$  are in calculations for  $\mathcal{P}$ Ejemplo: servidor de ECHO con select()

- for  $\mathbf{r}$  (i=0;i+)  $\mathbf{r}$  (i=1)  $\mathbf{r}$ **In Preguntamos quien del conjunto tiene algo para leer**
- $\mathcal{F}_{\mathcal{A}}$  ,  $\mathcal{F}_{\mathcal{A}}$  ,  $\mathcal{F}_{\mathcal{A}}$  and  $\mathcal{F}_{\mathcal{A}}$  and  $\mathcal{F}_{\mathcal{A}}$  and  $\mathcal{F}_{\mathcal{A}}$  and  $\mathcal{F}_{\mathcal{A}}$  and  $\mathcal{F}_{\mathcal{A}}$  and  $\mathcal{F}_{\mathcal{A}}$  and  $\mathcal{F}_{\mathcal{A}}$  and  $\mathcal{F}_{\mathcal{A}}$  and  $\mathcal{F}_{\mathcal{A}}$  a sock tiene als **Si sock tiene algo que leer aceptamos una nueva conexión**
- es un socket de cliente \*/ **‣** Si es un socket de cliente...

```
*/
       if (select(fd_maximo,&paraleer,NULL,NULL,NULL)>0) {
            /* Hay algo que leer en alguno */
           if (FD_ISSET(sock,&paraleer)) {
                /* Conexion para aceptar */
                aceptar_nuevo_cliente(sock);
 }
           for (i=0;i< N_DESCRIPTORES;i++) {
                if (descriptores[i]!=-1) {
                   if (FD_ISSET(descriptores[i],&paraleer)) {
                        int leidos;
                       /* hay algo para leer en el i */
                        leidos=read(descriptores[i],buf,20000);
                        if (leidos>0) {
                            write(descriptores[i],buf,leidos);
                        } else {
                            close(descriptores[i]);
                            descriptores[i]=-1;
                            numclientes--;
                            printf("Ahora hay %d clientes\n",numclientes);
                                                                     es uno de los otros?
                                                                          Es el socket de 
                                                                          servidor
                                                                  quien?
```
#### $F = F \cdot F \cdot$ THDIO. SCL VIUC for a maximose  $\mathcal{P}$  and its parameter  $\mathcal{P}$  and  $\mathcal{P}$  are in calculations for  $\mathcal{P}$ Ejemplo: servidor de ECHO con select()

- for  $\mathbf{i}$  ,  $\mathbf{j}$  ,  $\mathbf{k}$  ,  $\mathbf{k}$  ,  $\mathbf{k}$ **El cierre de conexión es un caso de lectura !!**  $F$ descriptores $\mathcal{L}_\mathcal{A}$  ,  $\mathcal{L}_\mathcal{A}$  and  $\mathcal{L}_\mathcal{A}$  and  $\mathcal{L}_\mathcal{A}$  and  $\mathcal{L}_\mathcal{A}$  and  $\mathcal{L}_\mathcal{A}$  and  $\mathcal{L}_\mathcal{A}$  and  $\mathcal{L}_\mathcal{A}$  and  $\mathcal{L}_\mathcal{A}$  and  $\mathcal{L}_\mathcal{A}$ ecordemos ai Recordemos que era lo mismo que fin de fichero
- Loomas alga La anviamos si na serrar sonovión **Si leemos algo lo enviamos si no cerrar conexión**

```
*/
       if (select(fd_maximo,&paraleer,NULL,NULL,NULL)>0) {
            /* Hay algo que leer en alguno */
            if (FD_ISSET(sock,&paraleer)) {
                /* Conexion para aceptar */
                aceptar_nuevo_cliente(sock);
 }
             for (i=0;i<N_DESCRIPTORES;i++) {
                 if (descriptores[i]!=-1) {
                   if (FD_ISSET(descriptores[i],&paraleer)) {
                        int leidos;
                       /* hay algo para leer en el i */
                        leidos=read(descriptores[i],buf,20000);
                        if (leidos>0) {
                             write(descriptores[i],buf,leidos);
                        } else {
                             close(descriptores[i]);
                             descriptores[i]=-1;
                             numclientes--;
                             printf("Ahora hay %d clientes\n",numclientes);
                                                                     leer
                                                                           cierre y 
                                                                           actualiza estado
                                                                       echo
```
} else {

#### mple: comidar de L Ejemplo: servidor de ECHO con select() printf("Ahora hay "Ahora", "Ahora", "Ahora", "Ahora", "Ahora", "Ahora", "Ahora", "Ahora", "Ahora", "Ahora", "A

- } **‣** Aceptar un cliente es actualizar el estado
- and the contract of the contract of the contract of the contract of the contract of the contract of the contract of the contract of the contract of the contract of the contract of the contract of the contract of the contra ▶ Como usamos un array podemos no tener sitio para un  $\mathbf{P}$ nuevo cliente

```
void aceptar_nuevo_cliente(int sock) {
     int c_sock;
     struct sockaddr_in cliente;
     int dirlen=sizeof(cliente);
     int i;
     c_sock=accept(sock,(struct sockaddr*)&cliente,&dirlen);
     if (numclientes<N_DESCRIPTORES) {
         /* Todavia hay sitio */
         numclientes++;
         printf("Ahora hay %d clientes\n",numclientes);
         for (i=0;i<N_DESCRIPTORES;i++) {
            if (descriptores[i]==-1) {
                descriptores[i]=c_sock;
                break;
 }
 }
     } else {
        char cadena[100];
         /* Ya no queda sitio */
        sprintf(cadena, "Lo siento, el servidor esta lleno\n");
                                                                busca un hueco libre 
                                                               y apunta el socket
                                                                      accept()
```
## Servidores síncronos con poll

- **‣** También podemos programar servidores concurrentes utilizando un solo proceso
- **‣** Función poll() permite saber que descriptor de fichero (socket) tiene algo para leer
	- **<sup>&</sup>gt;** Para ello le indicamos un conjunto de descriptores en los que estamos interesados
- **‣** Manejo de conjuntos de descriptores
	- **<sup>&</sup>gt;** Tipos y macros definidos en #include <poll.h>
	- **<sup>&</sup>gt;** Tipo struct pollfd almacena un descriptor de ficheros y sus eventos asociados
	- **<sup>&</sup>gt;** Un array de structs pollfd con todos los descriptores que nos interesan y poll nos dice en cuales ha pasado algo interesante

## Servidores síncronos con poll

**‣** Funcion poll()

Que descriptores tienen algo que decir...

**fds** array de struct pollfd En la entrada dicen en que descriptores y que eventos estamos interesados En la salida indica los eventos que han ocurrido

**nfds** numero de descriptores en el array

int **poll**(struct pollfd \*fds, nfds\_t nfds, int timeout);

#### **n**

numero de descriptores con novedades 0: no hay novedades -1: error

#### **timeout**

tiempo a esperar por novedades (milisegundos) si pasa ese tiempo y no hay novedades devuelve 0  $0 = no$  esperes

 $-I = si$  no hay novedades espera indefinidamente

### Conclusiones

- **‣** Los servidores que atienden varios clientes simultaneos implican uso de técnicas concurrentes o de entrada/salida síncrona
- **‣** Ya hemos visto el uso básico de sockets TCP

Próxima clase...

- **‣** Y que pasa con UDP
- **‣** Cuestiones avanzadas de sockets